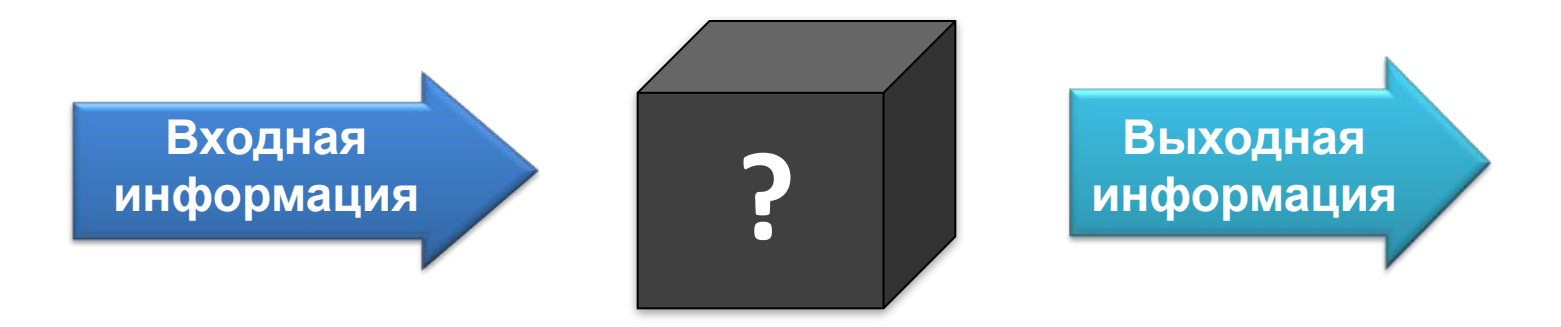

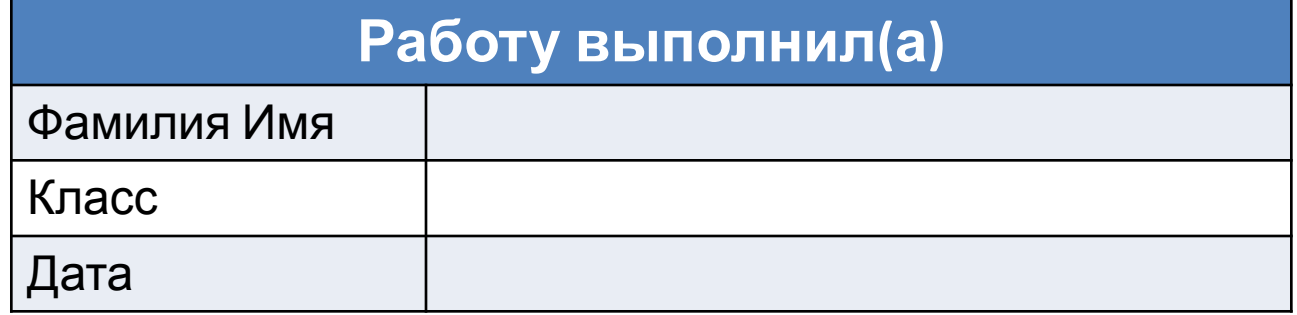

1

1

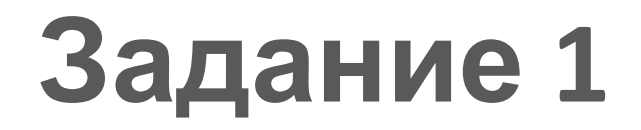

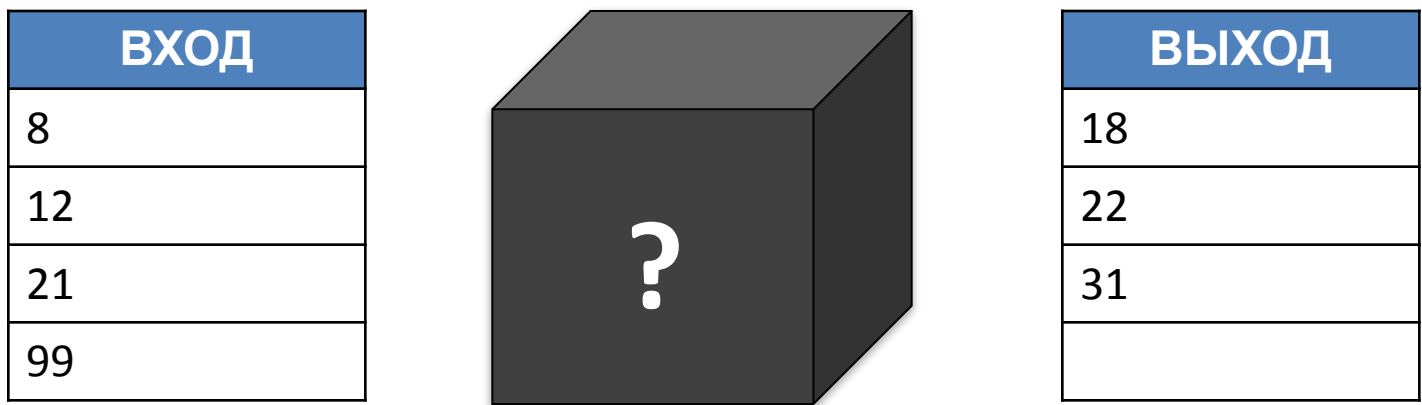

#### **Ответ:**

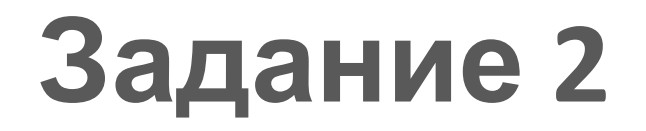

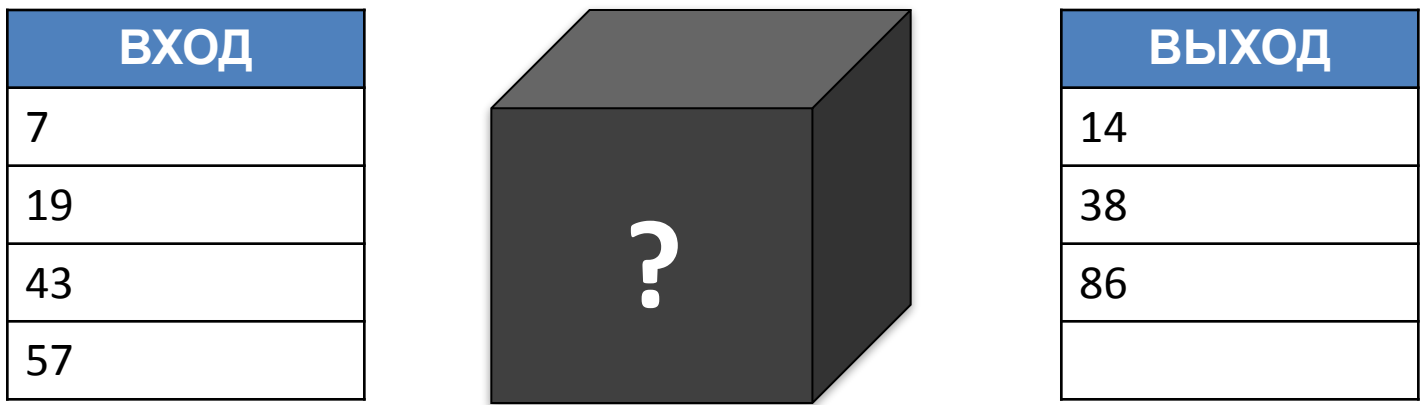

### **Ответ:**

**Правило Чёрного ящика -** это тот алгоритм, по которому Чёрный ящик обрабатывает входную информацию. За том только в тем то только за том только за том то то то то

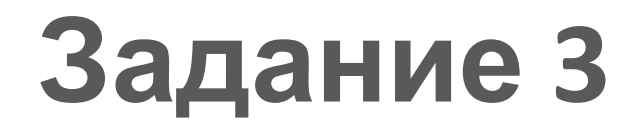

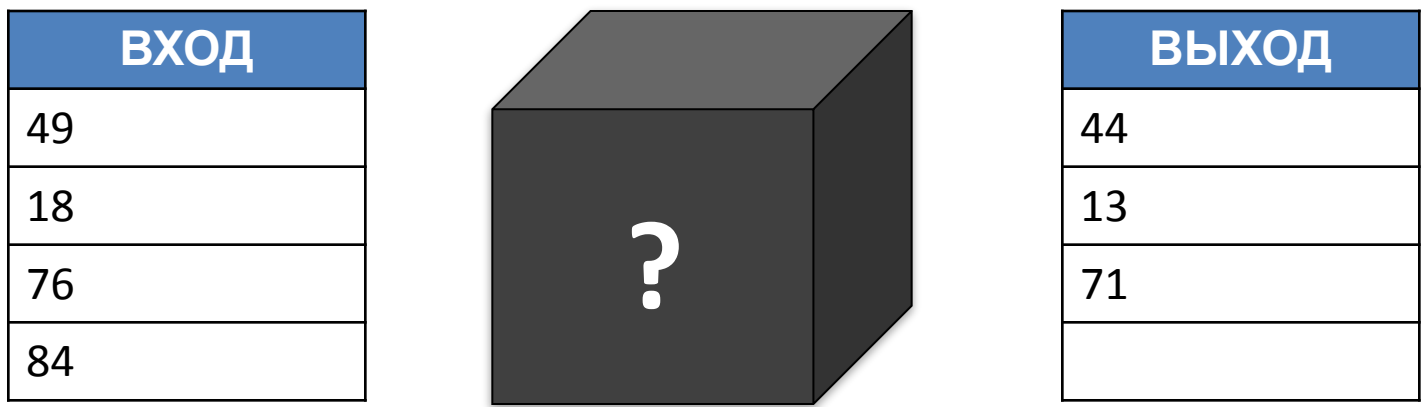

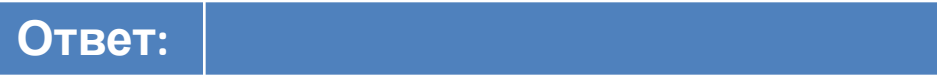

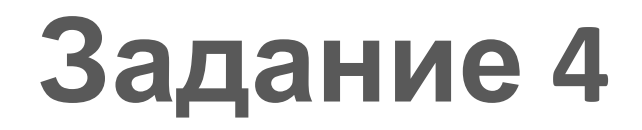

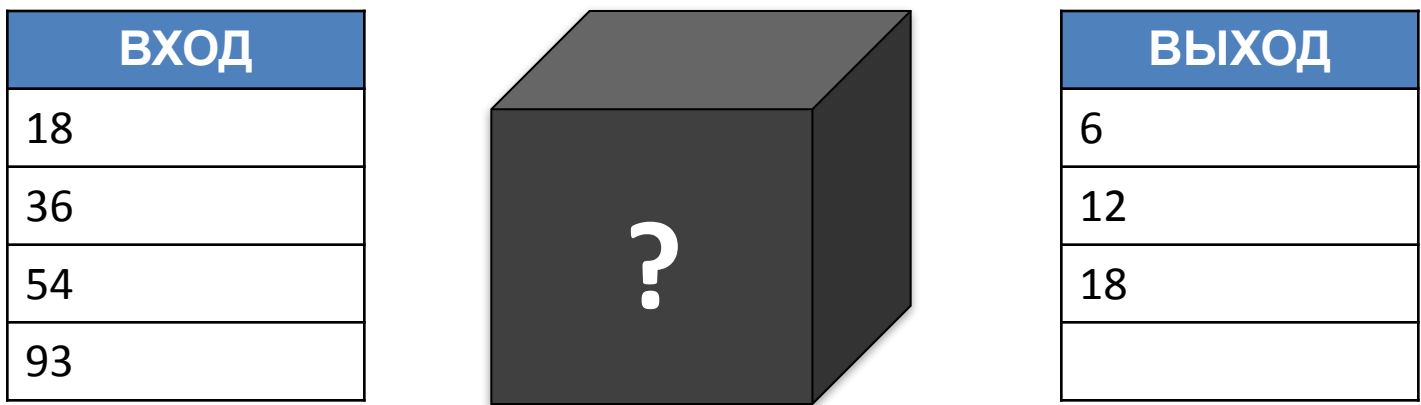

#### **Ответ:**

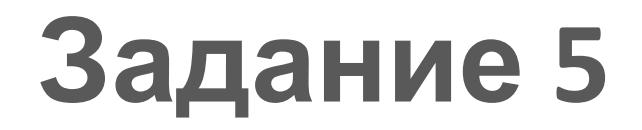

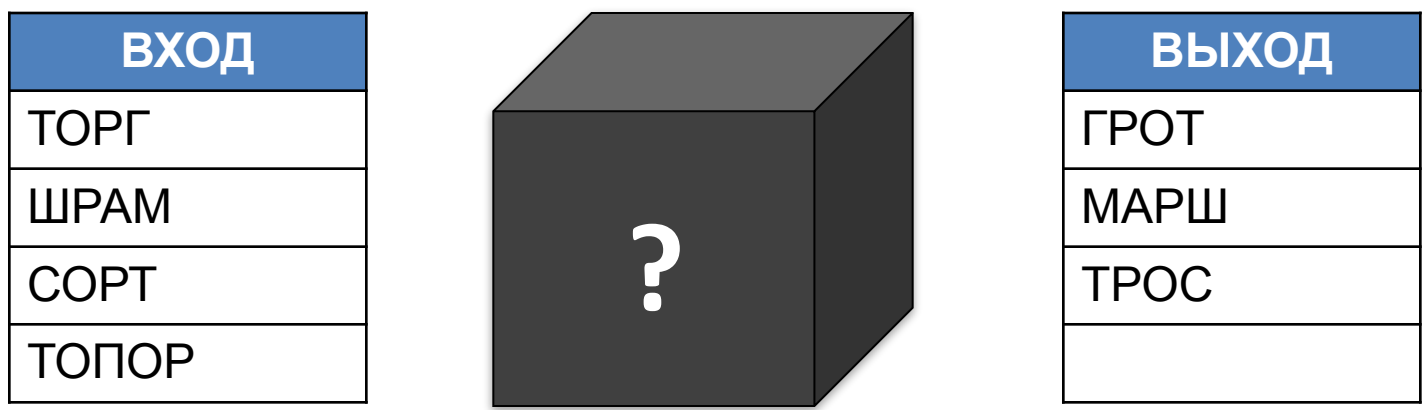

**Ответ:**

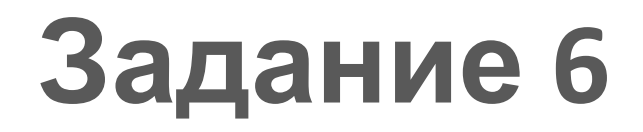

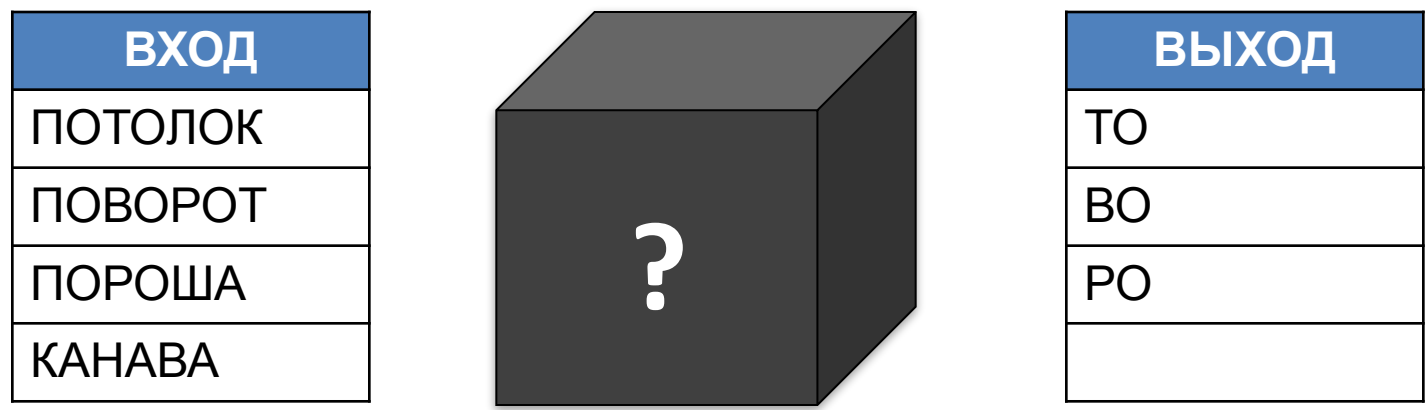

**Ответ:**

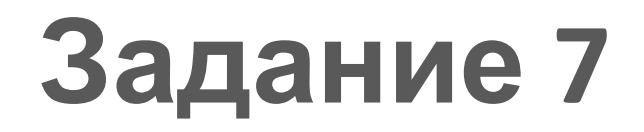

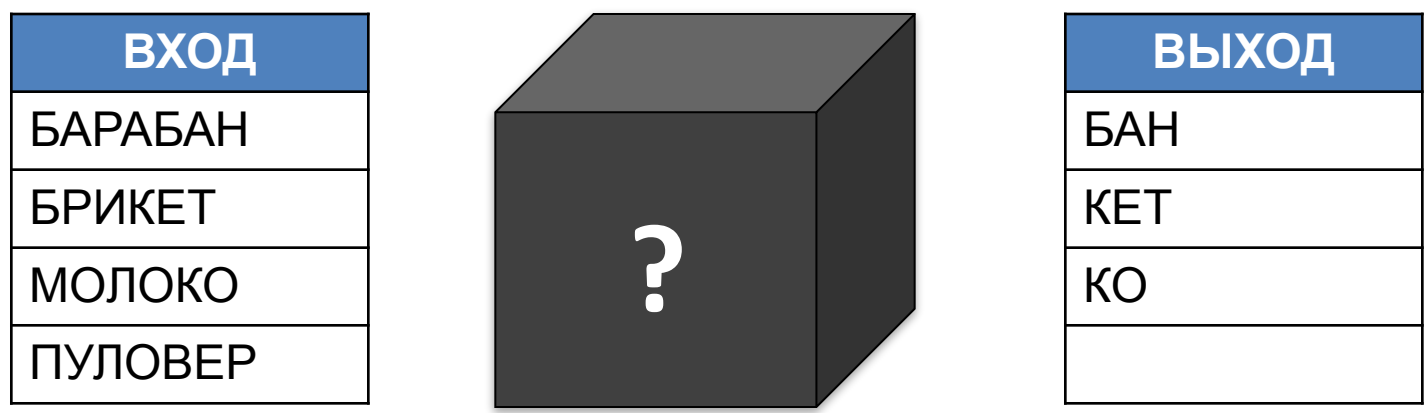

**Ответ:**

**Правило Чёрного ящика -** это тот алгоритм, по которому Чёрный ящик обрабатывает входную информацию. В компании с последник обрабатывает в ходную информацию.

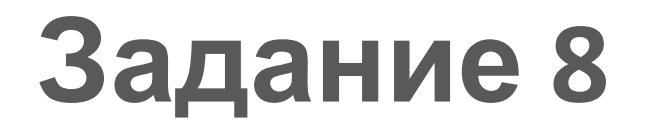

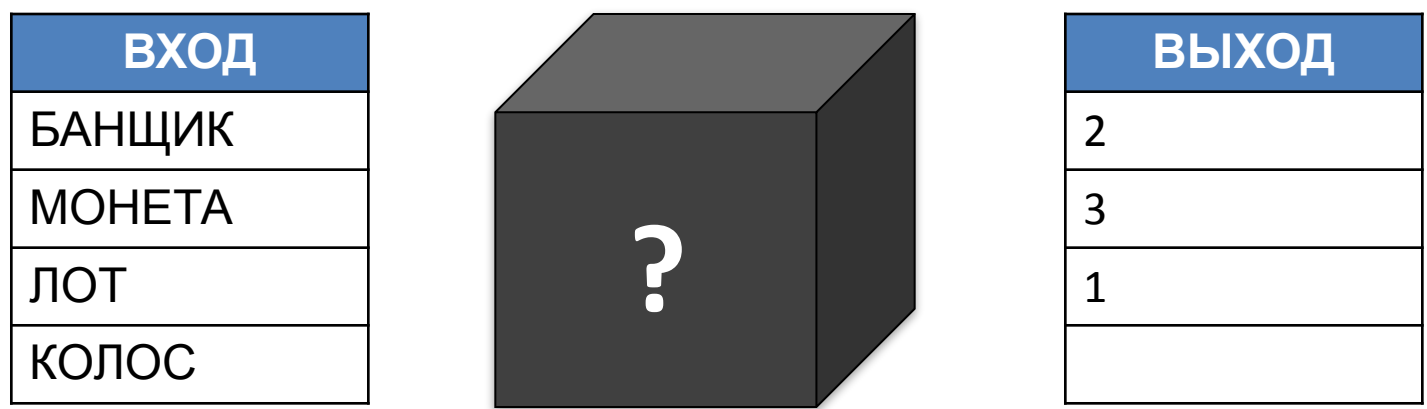

**Ответ:**

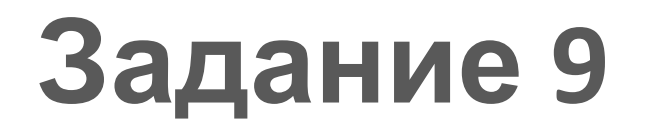

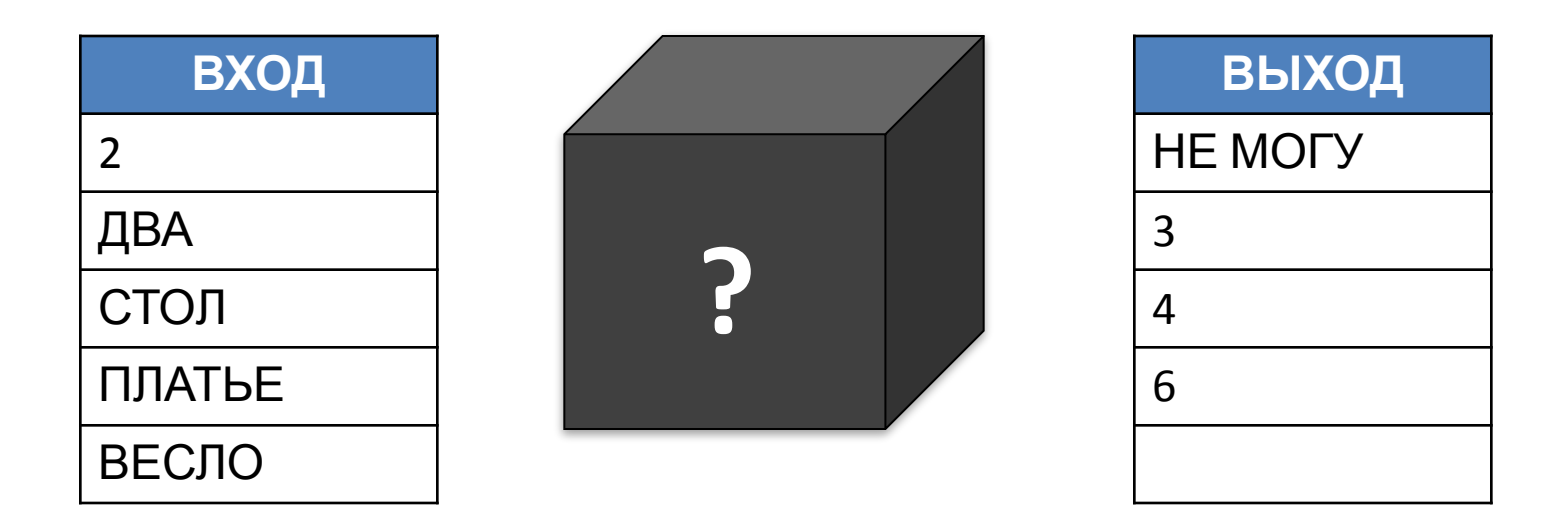

**Ответ:**

# **Задание 10**

Определите правило чёрного ящика. Укажите последнее значение на выходе. Запишите правило.

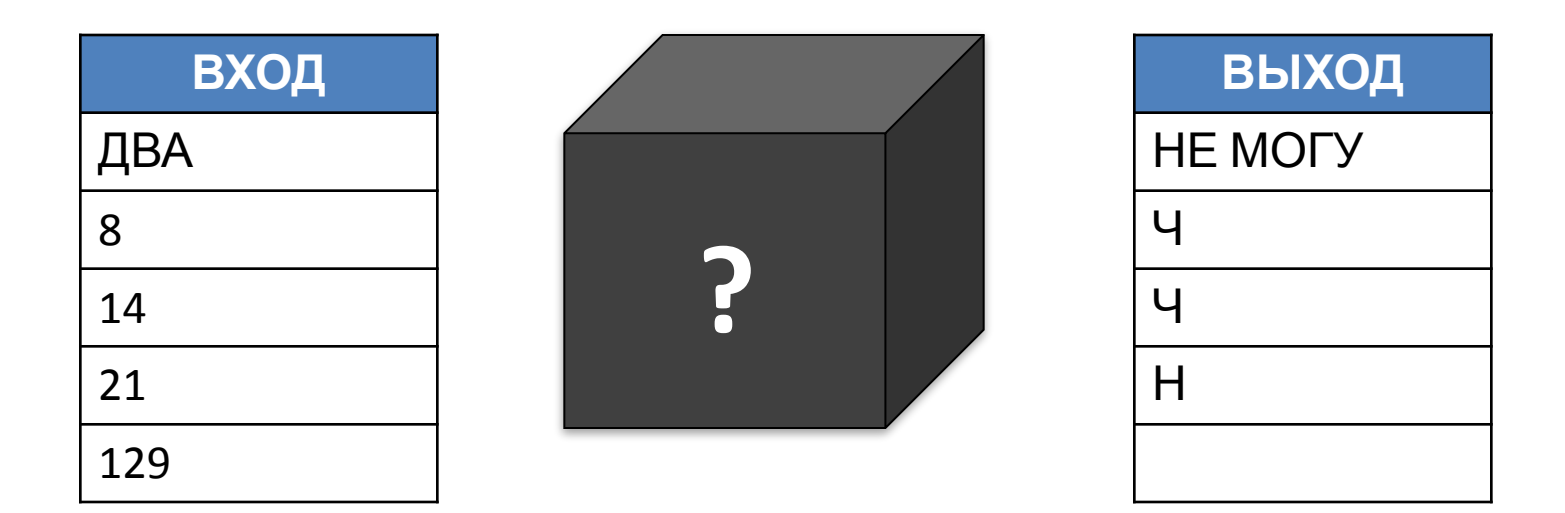

#### **Ответ:**

# **Задание 11**

Определите правило чёрного ящика. Укажите последнее значение на выходе. Запишите правило.

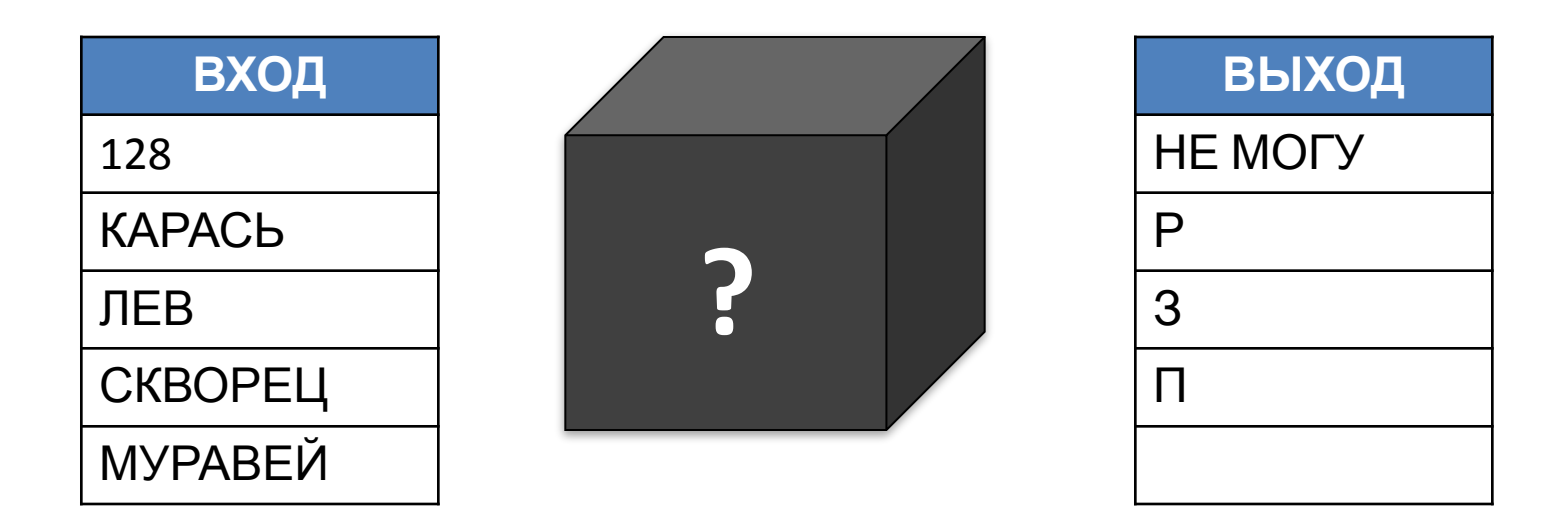

**Ответ:**

# **Задание 12**

Определите правило чёрного ящика. Укажите последнее значение на выходе. Запишите правило.

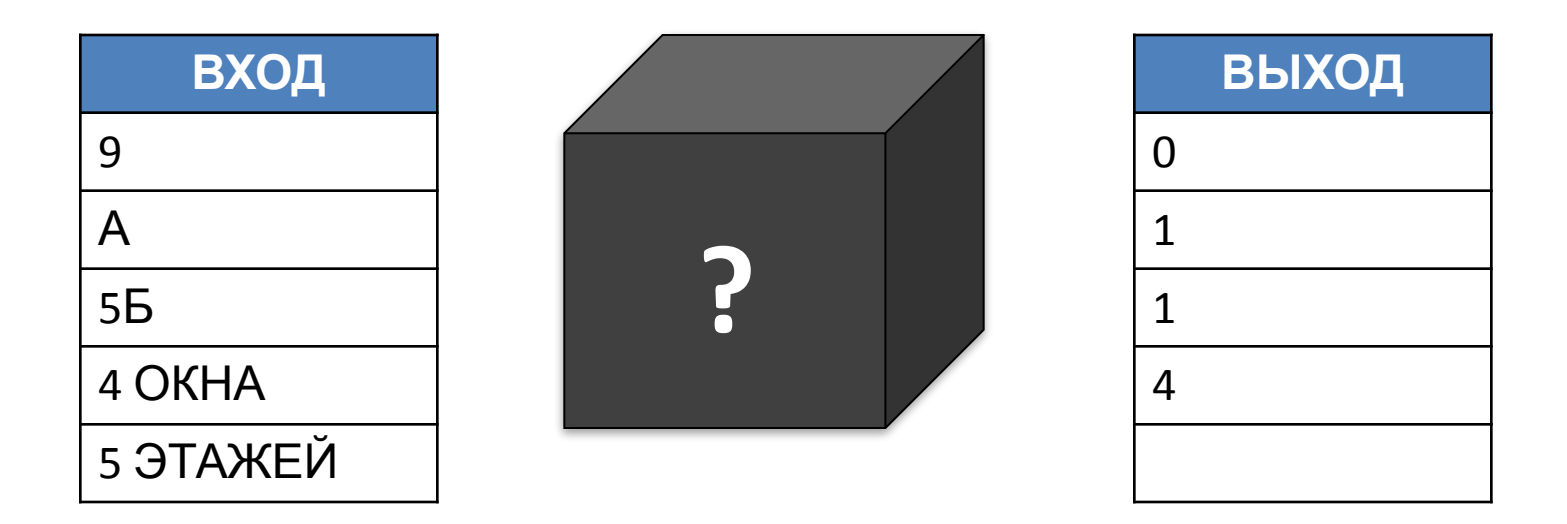

**Ответ:**

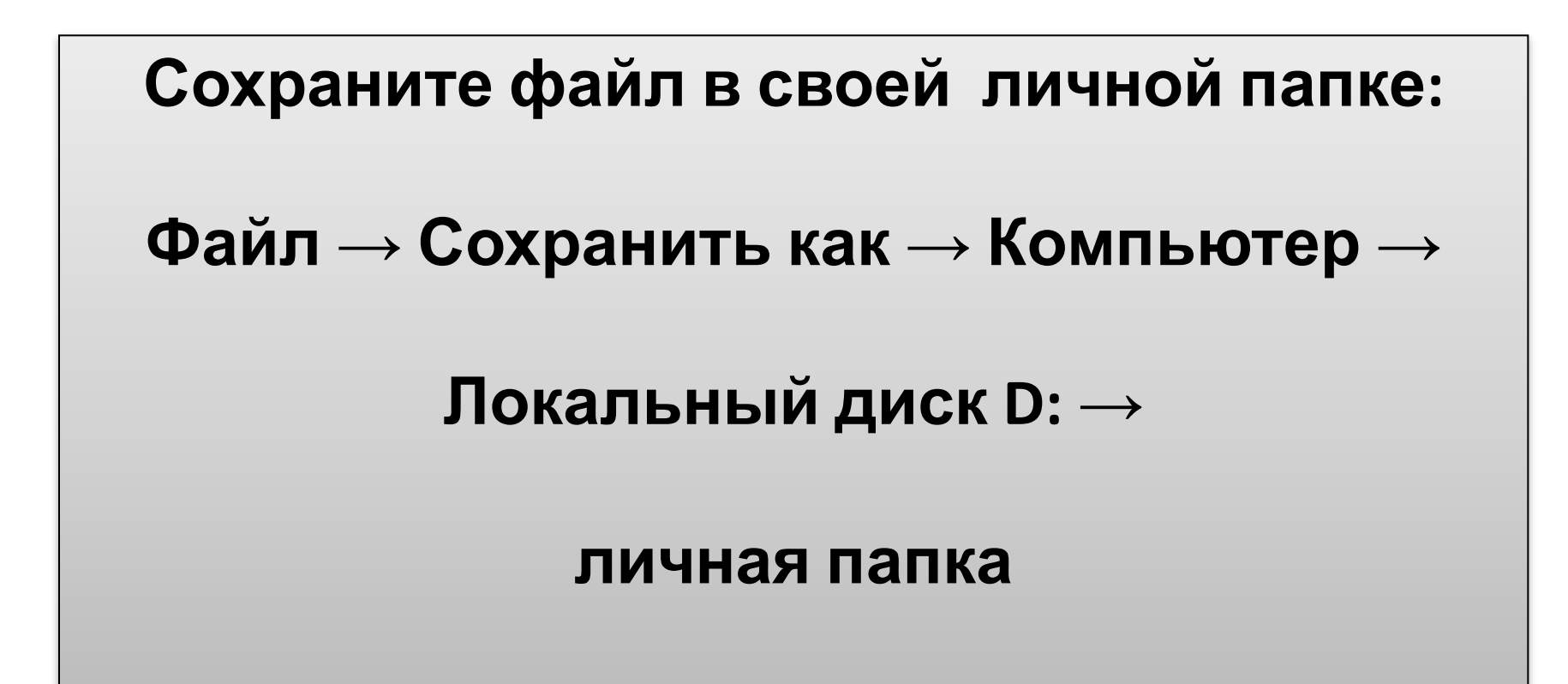